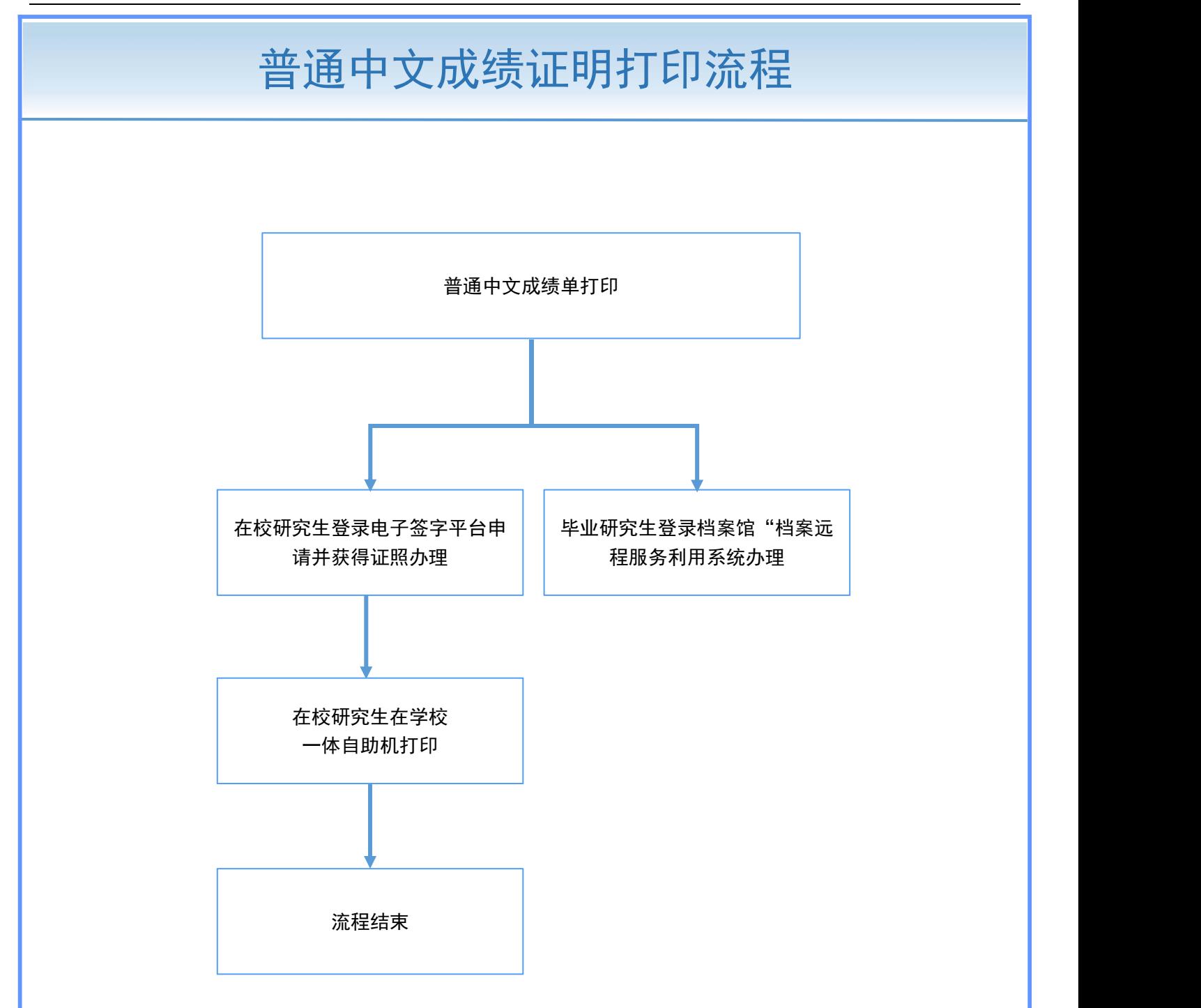

## 注意事项:

1.成绩单打印详细步骤请阅读《关于中国地质大学(武汉)电子签章平台试运行的通知》

(https://graduate.cug.edu.cn/info/1214/9023.htm)。

**事项:**<br>1.成绩单打印详细步骤请阅读《关于中国地质大学(武汉)电子签章平台试运行的通知》<br>(https://graduate.cug.edu.en/info/1214/9023.htm )。<br>2.已毕业学生请登录档案馆"档案远程服务利用系统(http://dafw.cug.edu.en/#/transac t )"。 办理。